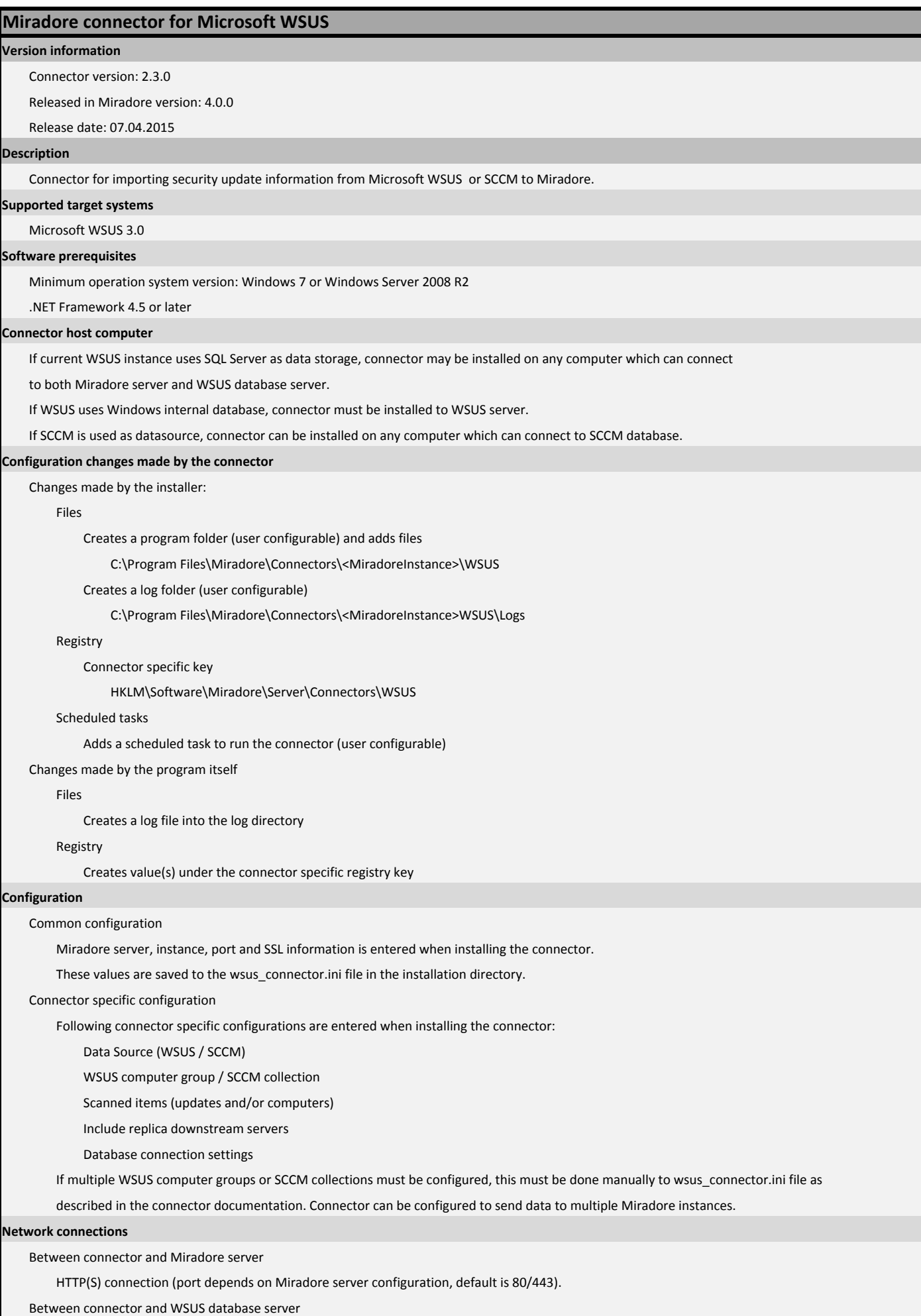

# Technical reference

TCP connection to database or

Named pipe connection to Windows internal database (if WSUS instance uses it as data storage)

Between connector and SCCM database (if SCCM is used as data source)

TCP connection to database

#### **Authentication**

Between connector and Miradore server

Standard Miradore connector authentication (must be authorized from the Miradore UI).

Between connector and WSUS or SCCM database server

Integrated Security (user account which run connector must have read access to database) or

SQL Server authentication

# **Scheduling**

#### Method

By default scheduled as a Windows scheduled task.

Interval

By default once a day.

#### **Principle of operation**

Connect to WSUS/SCCM database

Read security update information from the database (if updates are configured to be reported)

Process each WSUS computer group or SCCM collection

Connect to Miradore server and check if it is authorized to run

Terminate if not authorized

Send start event to Miradore server if allowed to run

Get list of computers in current group and which has reported since last run

Process each computer

Get list of computer's security update statuses

Write data to output file

## Send data to Miradore

Send stop event to Miradore server

## **Data transferred to Miradore**

Connector uses public WSUS database views or SCCM database tables to read the data.

If connector is configured to read security update information, it sends full report of available security updates on every time

#### connector is run.

If connector is configured to read computer information, it sends report of computers reported since last run. To make sure

that Miradore has correct information about computers, connector sends full report of computers every tenth run time.

Fields in the report are (WSUS database):

## PUBLIC\_VIEWS.vUpdate:

DefaultTitle, SecurityBulletin, KnowledgebaseArticle, UpdateId, CreationDate, MsrcSeverity

PUBLIC\_VIEWS.vUpdateApproval

Action

PUBLIC\_VIEWS.vComputerTarget

ComputerTargetId, Name, LastReportedStatusTime

PUBLIC\_VIEWS.vUpdateInstallationInfo

UpdateID, State

#### **Data transferred from Miradore to the target system**

# None.

## **Debugging**

Set value FileLogSeverity in wsus\_connector.ini to Debug or Verbose and check the log file.

# **Version history**

Miradore 4.0.0 / Connector 2.3.0

Improvement: Microsoft SCCM can be used as data source.

Miradore 3.6.4 / Connector 2.2.1

# Technical reference

Bug fix: Connector failed to send large amounts of data to Miradore.

Miradore 3.4.0 / Connector 2.2.0

Unicode support

Miradore 3.2.0 / Connector 2.0.1

Proxy support

Changed to use HTTP POST with multipart/form-data

Miradore 2.9.1 / Connector 2.0.0

Support for multiple Miradore instances